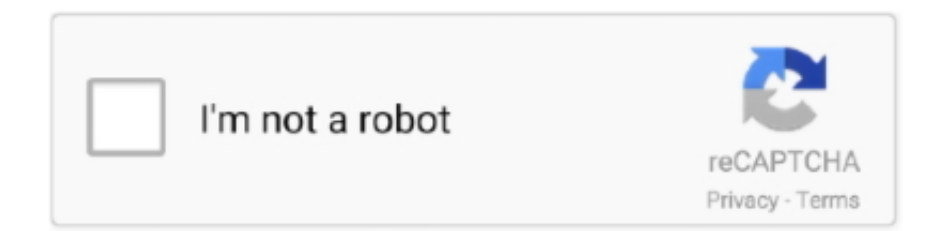

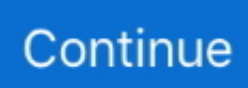

## **Spss 23 For Mac Download**

This video will show you how to install SPSS v23 on Mac Operating System Free. Link: https://mega.nz ...

## **spss**

spss, spss download, smart pss download, spss software, spss online, spss free download, spss statistics, super pss, spss statistics download, spss modeler, spss free, spss kuleuven, spss pearson correlation, spss 27

## **spss software**

## **spss download**

1dff872cbc